# **Table of Contents**

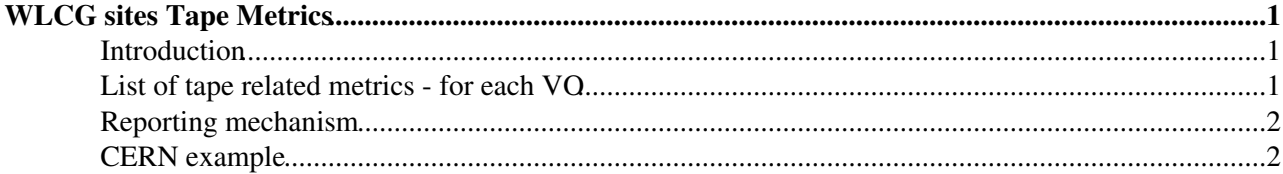

# <span id="page-1-0"></span>**WLCG sites Tape Metrics**

### <span id="page-1-1"></span>**Introduction**

This page contains documentation related to the WLCG sites Tape Metrics that have been agreed and should be periodically reported by all sites.

[The current tape metrics dash board can be found here](http://cern.ch/go/8bNm)  $\alpha$  (CERN credentials required - click on CERN SSO).

## <span id="page-1-2"></span>**List of tape related metrics - for each VO**

- **Amount of data stored** (in Bytes, rounded to decimal GB)
	- The amount of actual data of the given VO stored on tape (including multiple copies). Only ♦ referenced data is included, holes due to deletion and remaining free space on tapes are excluded.
	- ♦ Published as usedsize.
	- ♦ Corresponds to "Used" in CRIC.
	- $\triangle$  [1 GB = 1000000000 bytes](https://en.wikipedia.org/wiki/Gigabyte) $\vec{r}$
	- Example of rounding to GB using round(number[, ndigits]) function: round ♦  $(23125065994338304, -9) = 23125066000000000$
- **Amount of space occupied** (in Bytes, rounded to decimal GB)
	- The amount of tape space occupied by the VO data (including multiple copies). It is the sum ♦ of the capacities of all the tapes allocated to the experiment - data, holes after deleted data and free remaining space are treated equally.
	- ♦ Published as occupiedsize
	- ♦ Corresponds to "Total" in CRIC.
	- $\div$  [1 GB = 1000000000 bytes](https://en.wikipedia.org/wiki/Gigabyte) $\vec{r}$
	- Example of rounding to GB using round(number[, ndigits]) function: round ♦  $(62715387334098944, -9) = 62715387000000000$
- **READ bytes 24h** (in Bytes) = amount of data READ by the given VO in the past 24 hours
	- ♦ Example: 530599479
- **WRITE bytes 24h** (in Bytes) = amount of data WRITTEN by the given VO in the past 24 hours
	- ♦ Example: 3927215943923
- **Average Tape Remounts 24h** (count, rounded to 2 decimal points): period = past 24h
	- Formula to use: for a given VO, sum how many times each tape was mounted in the past 24 ♦ hours (group by tape), calculate the average
	- Formula in shell script: awk '{print \$COLUMN\_WITH\_TAPE}' PAST\_24\_HOURS\_TAPE.VO.LOG ♦ | sort | uniq -c | awk  $\{ \text{sum } + $1; \text{ n++ } }$  END  $\{ \text{ if } (n > 0) \text{ print sum } / \text{ n}; \}$ '
	- Example: For VOx, in the past 24 hours, tape T1 was mounted once, T2 5 times and T3 twice. ♦ Average remount (rounded to 2 decimal points) is:  $(1 + 5 + 2) / 3 = 8 / 3 = 2.67$
	- Ideal value = 1. It means that for a given VO, for the past 24 hours, all tapes were mounted ♦ only once as all the (file) requests were properly grouped together.
- **Total Mounts 24h** (count) : period = past 24h
	- This is a raw value of the all mounts in the past 24 hours to calculate the above mentioned ♦ average. It is needed in order to let the dashboard GUI to properly calculate average for multiple sites.
- **Unique Mounts 24h** (count) : period = past 24h
	- This is a raw value of unique mounts in the past 24 hours to calculate the above mentioned ♦ average. It is needed in order to let the dashboard GUI to properly calculate average for multiple sites.

### <span id="page-2-0"></span>**Reporting mechanism**

Data from all sites will be collected by a *pull* mechanism as part of the [WLCG Space Accounting system](https://indico.cern.ch/event/578992/contributions/2766129/attachments/1554452/2443935/WLCG_Storage_Space_Accounting_Status_Update.pdf) .

Each site should provide a URL with data stored in the following valid JSON file format:

```
{
        "storageservice": {
               "name": "SITE-Tape",
               "implementation": "APPLICATION_NAME",
               "implementationversion": "APPLICATION_VERSION",
               "latestupdate": TIMESTAMP_OF_THE_REPORT,
               "storageshares": [
\left\{ \begin{array}{cc} 0 & 0 & 0 \\ 0 & 0 & 0 \\ 0 & 0 & 0 \\ 0 & 0 & 0 \\ 0 & 0 & 0 \\ 0 & 0 & 0 \\ 0 & 0 & 0 \\ 0 & 0 & 0 \\ 0 & 0 & 0 \\ 0 & 0 & 0 \\ 0 & 0 & 0 \\ 0 & 0 & 0 & 0 \\ 0 & 0 & 0 & 0 \\ 0 & 0 & 0 & 0 \\ 0 & 0 & 0 & 0 & 0 \\ 0 & 0 & 0 & 0 & 0 \\ 0 & 0 & 0 & 0 & 0 \\ 0 & 0 & 0 & 0 & 0 & 0 \\ 0 & 0 & 0 & 0"name": "VO_NAME",
                             "usedsize": BYTES_ROUNDED_TO_GB,
                             "occupiedsize": BYTES_ROUNDED_TO_GB,
                             "readbytes24h": BYTES,
                             "writebytes24h": BYTES,
                             "avgtaperemounts": COUNT_2_DECIMAL,
                             "totalmounts24h": COUNT,
                             "uniquemounts24h": COUNT,
                             "timestamp": TIMESTAMP_OF_THE_SUMMARY,
                             "vos": ["vo_name"]
                      },
 :
 :
 :
\left\{ \begin{array}{cc} 0 & 0 & 0 \\ 0 & 0 & 0 \\ 0 & 0 & 0 \\ 0 & 0 & 0 \\ 0 & 0 & 0 \\ 0 & 0 & 0 \\ 0 & 0 & 0 \\ 0 & 0 & 0 \\ 0 & 0 & 0 \\ 0 & 0 & 0 \\ 0 & 0 & 0 \\ 0 & 0 & 0 & 0 \\ 0 & 0 & 0 & 0 \\ 0 & 0 & 0 & 0 \\ 0 & 0 & 0 & 0 & 0 \\ 0 & 0 & 0 & 0 & 0 \\ 0 & 0 & 0 & 0 & 0 \\ 0 & 0 & 0 & 0 & 0 & 0 \\ 0 & 0 & 0 & 0"name": "VO_NAME",
                             "usedsize": BYTES_ROUNDED_TO_GB,
                             "occupiedsize": BYTES_ROUNDED_TO_GB,
                             "readbytes24h": BYTES,
                             "writebytes24h": BYTES,
                             "avgtaperemounts": COUNT_2_DECIMAL,
                             "totalmounts24h": COUNT,
                             "uniquemounts24h": COUNT,
                             "timestamp": TIMESTAMP_OF_THE_SUMMARY,
                             "vos": ["vo_name"]
 }
              ]
       }
}
```
#### <span id="page-2-1"></span>**CERN example**

As of 3 October 2018, the JSON file reported by CERN looked like this:

```
{
        "storageservice": {
                "name": "CERN-PROD-Tape",
                "implementation": "CASTOR",
                "implementationversion": "2.1.17-36",
                "latestupdate": 1538573402,
                "storageshares": [
\left\{ \begin{array}{cc} 0 & 0 & 0 \\ 0 & 0 & 0 \\ 0 & 0 & 0 \\ 0 & 0 & 0 \\ 0 & 0 & 0 \\ 0 & 0 & 0 \\ 0 & 0 & 0 \\ 0 & 0 & 0 \\ 0 & 0 & 0 \\ 0 & 0 & 0 \\ 0 & 0 & 0 \\ 0 & 0 & 0 & 0 \\ 0 & 0 & 0 & 0 \\ 0 & 0 & 0 & 0 \\ 0 & 0 & 0 & 0 & 0 \\ 0 & 0 & 0 & 0 & 0 \\ 0 & 0 & 0 & 0 & 0 \\ 0 & 0 & 0 & 0 & 0 & 0 \\ 0 & 0 & 0 & 0 "name": "ALICE",
                                "usedsize": 34626717000000000,
                                "occupiedsize": 34525146000000000,
                                "readbytes24h": 732092431,
                                "writebytes24h": 30812221455,
                                "totalmounts24h": 13,
                                "uniquemounts24h": 10,
```

```
 "avgtaperemounts": 1.30,
                             "timestamp": 1538559894,
                             "vos": ["alice"]
                      },
\left\{ \begin{array}{cc} 0 & 0 & 0 \\ 0 & 0 & 0 \\ 0 & 0 & 0 \\ 0 & 0 & 0 \\ 0 & 0 & 0 \\ 0 & 0 & 0 \\ 0 & 0 & 0 \\ 0 & 0 & 0 \\ 0 & 0 & 0 \\ 0 & 0 & 0 \\ 0 & 0 & 0 \\ 0 & 0 & 0 & 0 \\ 0 & 0 & 0 & 0 \\ 0 & 0 & 0 & 0 \\ 0 & 0 & 0 & 0 & 0 \\ 0 & 0 & 0 & 0 & 0 \\ 0 & 0 & 0 & 0 & 0 \\ 0 & 0 & 0 & 0 & 0 & 0 \\ 0 & 0 & 0 & 0 "name": "ATLAS",
                             "usedsize": 77645926000000000,
                             "occupiedsize": 79737751000000000,
                             "readbytes24h": 201113384166,
                             "writebytes24h": 66111329391336,
                             "totalmounts24h": 111,
                             "uniquemounts24h": 96,
                             "avgtaperemounts": 1.16,
                             "timestamp": 1538559894,
                             "vos": ["atlas"]
                      },
\left\{ \begin{array}{cc} 0 & 0 & 0 \\ 0 & 0 & 0 \\ 0 & 0 & 0 \\ 0 & 0 & 0 \\ 0 & 0 & 0 \\ 0 & 0 & 0 \\ 0 & 0 & 0 \\ 0 & 0 & 0 \\ 0 & 0 & 0 \\ 0 & 0 & 0 \\ 0 & 0 & 0 \\ 0 & 0 & 0 & 0 \\ 0 & 0 & 0 & 0 \\ 0 & 0 & 0 & 0 \\ 0 & 0 & 0 & 0 & 0 \\ 0 & 0 & 0 & 0 & 0 \\ 0 & 0 & 0 & 0 & 0 \\ 0 & 0 & 0 & 0 & 0 & 0 \\ 0 & 0 & 0 & 0 "name": "CMS",
                             "usedsize": 77480294000000000,
                             "occupiedsize": 87940521000000000,
                             "readbytes24h": 71073577934446,
                             "writebytes24h": 14439964639374,
                             "totalmounts24h": 2002,
                             "uniquemounts24h": 1254,
                             "avgtaperemounts": 1.60,
                             "timestamp": 1538559894,
                             "vos": ["cms"]
                      },
 {
                             "name": "LHCb",
                             "usedsize": 27784286000000000,
                             "occupiedsize": 27752429000000000,
                             "readbytes24h": 0,
                             "writebytes24h": 11720658493973,
                             "totalmounts24h": 16,
                             "uniquemounts24h": 7,
                             "avgtaperemounts": 2.29,
                             "timestamp": 1538559894,
                             "vos": ["lhcb"]
 }
             ]
      }
```
-- [VladimirBahyl](https://twiki.cern.ch/twiki/bin/view/Main/VladimirBahyl) - 2018-01-19

}

This topic: HEPTape > TapeMetricsJSON Topic revision: r10 - 2020-11-13 - OliverKeeble

**T**TWiki **OPETL** Copyright &© 2008-2021 by the contributing authors. All material on this collaboration platform is the property of the contributing authors. or Ideas, requests, problems regarding TWiki? use [Discourse](https://discourse.web.cern.ch/c/collaborative-editing/wikis/12) or [Send feedback](https://twiki.cern.ch/twiki/bin/view/Main/ServiceNow)